## **Fejleszt eszközök fóruma**

Eclipse, NetBeans és a többi népszer IDE problémái, elnyei és hátrányai – tárgyilagosan!

[Új téma létrehozása...](http://wiki.javaforum.hu/pages/createpage.action?spaceKey=JAVAFORUM&fromPageId=20448490)

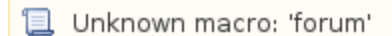

[Új téma létrehozása...](http://wiki.javaforum.hu/pages/createpage.action?spaceKey=JAVAFORUM&fromPageId=20448490)

- [JMeter periódikus teszt](https://wiki.iotguru.cloud/pages/viewpage.action?pageId=49610814)  [probléma](https://wiki.iotguru.cloud/pages/viewpage.action?pageId=49610814)
- [Eclipse Javadoc](https://wiki.iotguru.cloud/display/JAVAFORUM/Eclipse+-+Javadoc) [Három esemény](https://wiki.iotguru.cloud/pages/viewpage.action?pageId=20448665)
- [összehasonlítása](https://wiki.iotguru.cloud/pages/viewpage.action?pageId=20448665) • [kenai.com](https://wiki.iotguru.cloud/display/JAVAFORUM/kenai.com)
- [HW: Milyen proci kell a JRE](https://wiki.iotguru.cloud/pages/viewpage.action?pageId=20448929)[nek?](https://wiki.iotguru.cloud/pages/viewpage.action?pageId=20448929)
- [Netbeans és Eclipse és a .](https://wiki.iotguru.cloud/pages/viewpage.action?pageId=20448921) [properties](https://wiki.iotguru.cloud/pages/viewpage.action?pageId=20448921)
- $\bullet$ [JDeveloper vs Eclipse](https://wiki.iotguru.cloud/display/JAVAFORUM/JDeveloper+vs+Eclipse)
- [MyEclipse](https://wiki.iotguru.cloud/display/JAVAFORUM/MyEclipse)
- [FTP plugin Eclipse alá](https://wiki.iotguru.cloud/pages/viewpage.action?pageId=20448764)
- [NetBeans SVN plugin](https://wiki.iotguru.cloud/display/JAVAFORUM/NetBeans+SVN+plugin)
- [NetBeans SVN nézet](https://wiki.iotguru.cloud/pages/viewpage.action?pageId=20448705)
- [Maven, Eclipse](https://wiki.iotguru.cloud/display/JAVAFORUM/Maven%2C+Eclipse) [NetBeans script code format](https://wiki.iotguru.cloud/pages/viewpage.action?pageId=20448694)  [commit eltt?](https://wiki.iotguru.cloud/pages/viewpage.action?pageId=20448694)
- [Kódgenerátor eszközök](https://wiki.iotguru.cloud/pages/viewpage.action?pageId=20448691)
- [User interfesz tervezo](https://wiki.iotguru.cloud/display/JAVAFORUM/User+interfesz+tervezo)
- [Rajztábla?](https://wiki.iotguru.cloud/pages/viewpage.action?pageId=20448679)
- [Netbeans, Eclipse code](https://wiki.iotguru.cloud/display/JAVAFORUM/Netbeans%2C+Eclipse+code+completion)  [completion](https://wiki.iotguru.cloud/display/JAVAFORUM/Netbeans%2C+Eclipse+code+completion)
- IceFaces+Facelets [konfigurálása NetBeans6.1](https://wiki.iotguru.cloud/pages/viewpage.action?pageId=20448653)  [alatt](https://wiki.iotguru.cloud/pages/viewpage.action?pageId=20448653)
- [PDA történ fejlesztés](https://wiki.iotguru.cloud/pages/viewpage.action?pageId=20448701)
- [NetBeans & Drupal](https://wiki.iotguru.cloud/pages/viewpage.action?pageId=20448642)
- [JBuilder](https://wiki.iotguru.cloud/display/JAVAFORUM/JBuilder)
- [JasperReports](https://wiki.iotguru.cloud/display/JAVAFORUM/JasperReports)
- [NetBeans 6.0 tapasztalatok](https://wiki.iotguru.cloud/display/JAVAFORUM/NetBeans+6.0+tapasztalatok)
- [Laptop fejleszteshez](https://wiki.iotguru.cloud/display/JAVAFORUM/Laptop+fejleszteshez) [NetBeans JAR-ban JAR](https://wiki.iotguru.cloud/display/JAVAFORUM/NetBeans+JAR-ban+JAR)